**14.3**

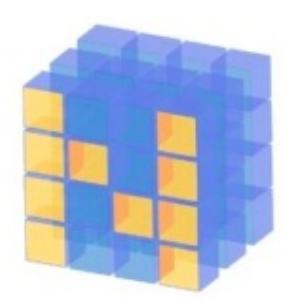

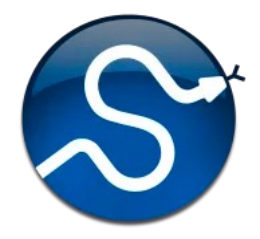

# **Python Tools for Machine Learning**

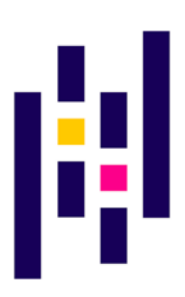

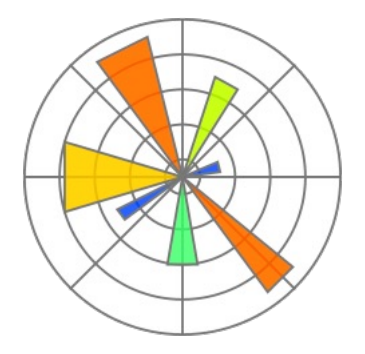

## **Motivation**

- •Machine learning involves working with data
	- analyzing, manipulating, transforming, …
- •More often than not, it's numeric or has a natural numeric representation
- •Natural language text is an exception, but this too can have a numeric representation
- •A common data model is as a N-dimensional matrix or tensor
- •These are supported in Python via libraries

# **Mot[ivatio](https://www.numpy.org/)n**

- •Python is a great language, but slow compared to [Java, C,](https://pandas.pydata.org/) and many others
- Python packages a[re available](https://matplotlib.org/) to represe manipulate and visualize matrices
- We'll briefly review **NumPy** and **SciPy** 
	- –Needed to create or access datasets for ML training, evaluation and results
- And touch on **pandas** (data analysis and manipulation) and **matplotlib** (visualization)

### **What is Numpy?**

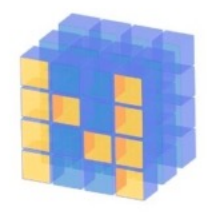

- •NumPy supports features needed for ML
	- Typed N-dimensional arrays (matrices/tensors)
	- Fast numerical computations (matrix math)
	- –High-level math functions
- •Python does numerical computations slowly and lacks an efficient matrix representation
- 1000 x 1000 matrix multiply
	- Python triple loop takes > 10 minutes!
	- –Numpy takes ~0.03 seconds
- •NumPy is mostly written in C

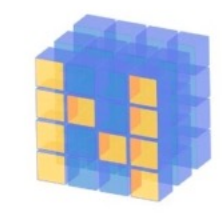

#### **NumPy Arrays Can Represent …**

#### Structured lists of numbers

- **Vectors**
- **Matrices**
- Images
- Tensors
- Convolutional Neural **Networks**

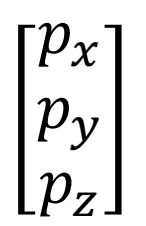

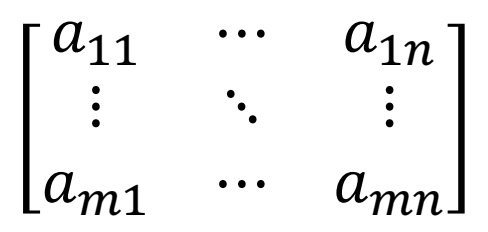

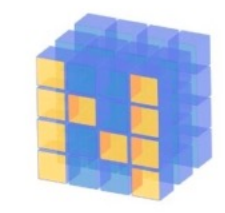

#### **NumPy Arrays Can Represent …**

#### Structured lists of numbers

- Vectors
- Matrices
- **Images**
- Tensors
- Convolutional Neural **Networks**

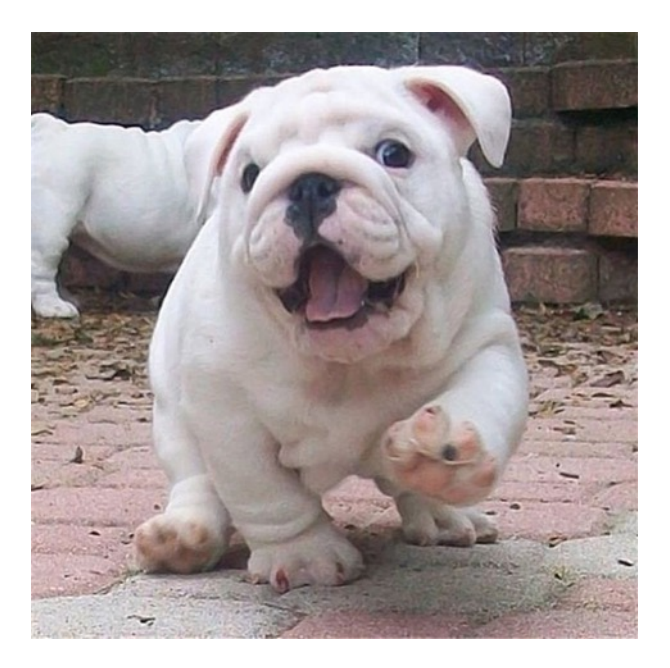

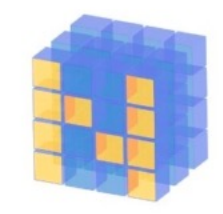

#### **NumPy Arrays Can Represent …**

#### Structured lists of numbers

- Vectors
- Matrices
- Images
- **Tensors**
- **Convolutional Neural Networks**

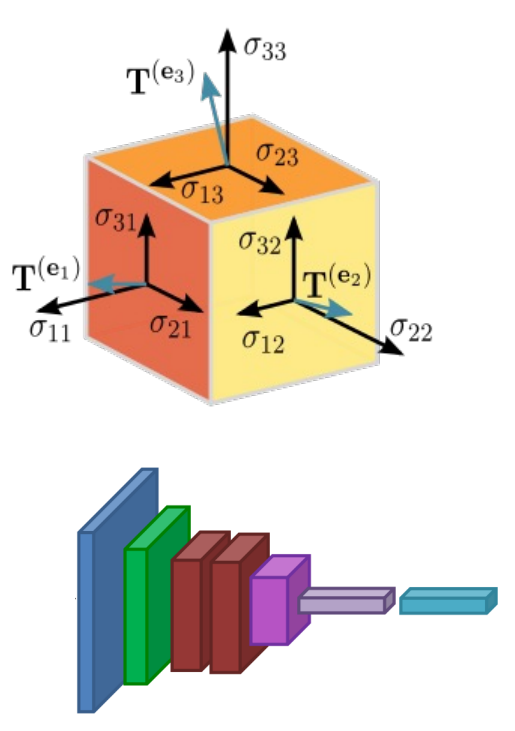

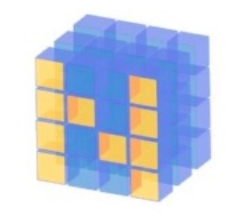

#### **NumPy Arrays, Basic Properties**

```
>>> import numpy as np
>>> a=np.array([1, 2, 3],[4, 5, 6]],dtype=np.float32)
>>> print(a.ndim, a.shape, a.dtype)
2 (2, 3) float32
>> print(a)
[[1. 2. 3.] 
 [4. 5. 6.]]
```
#### **NumPy Arrays:**

1. Can have any number of dimensions, even zero (a scalar)

- 2. Are **typed**: np.uint8, np.int64, np.float32, np.float64
- 3. Are **dense:** each array element exists and has same type

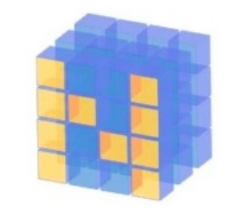

#### **NumPy Array Indexing, Slicing**

- a[0,0] # top-left element
- a $[0, -1]$  # first row, last column
- $a[0,:]$  # first row, all columns
- a[:,0] # first column, all rows
- $a[0:2, 0:2]$  # 1st 2 rows, 1st 2 columns Notes:
	- Zero-indexing
	- –Multi-dimensional indices are comma-separated)
	- Python notation for slicing

# **SciPy**

- SciPy builds on the NumPy array object
- Adds additional mathematical functions a *sparse arrays*
- **Sparse array:** one where most elements =
	- Efficient representation only explicitly encodes the non-zero values
	- Access to a missing element returns 0

## **SciPy sparse array use case**

- •NumPy and SciPy arrays are numeric
- [We can](https://en.wikipedia.org/wiki/Tf%E2%80%93idf) represent a document's content b vector of features
- •Each feature is a possible word (aka term)
- •A feature's value might be any of:
	- **TF** term frequency: the number of times a term occurs in the document;
	- $-$ **TF-IDF** term frequency normalized by IDF (inv document frequency) to favor uncommon wo
	- $-$  and may be normalized by document length a

# **SciPy sparse array use case**

- •Only model 50k most frequent words found document collection, ignoring others
- Assign each un[ique word a](https://en.wikipedia.org/wiki/The_Hobbit)n in[dex \(e](http://lotrproject.com/statistics/books/wordscount).g., dog – Build python dict w from vocabulary, so w['dog
- The sentence "the dog chased the cat"
	- –Would be a *numPy vector* of length 50,000
	- –Or a *sciPy sparse vector* of length 4
- An 800-word news article may only have 10 unique words; The Hobbit has 6,592

#### **SciPy User Guide**

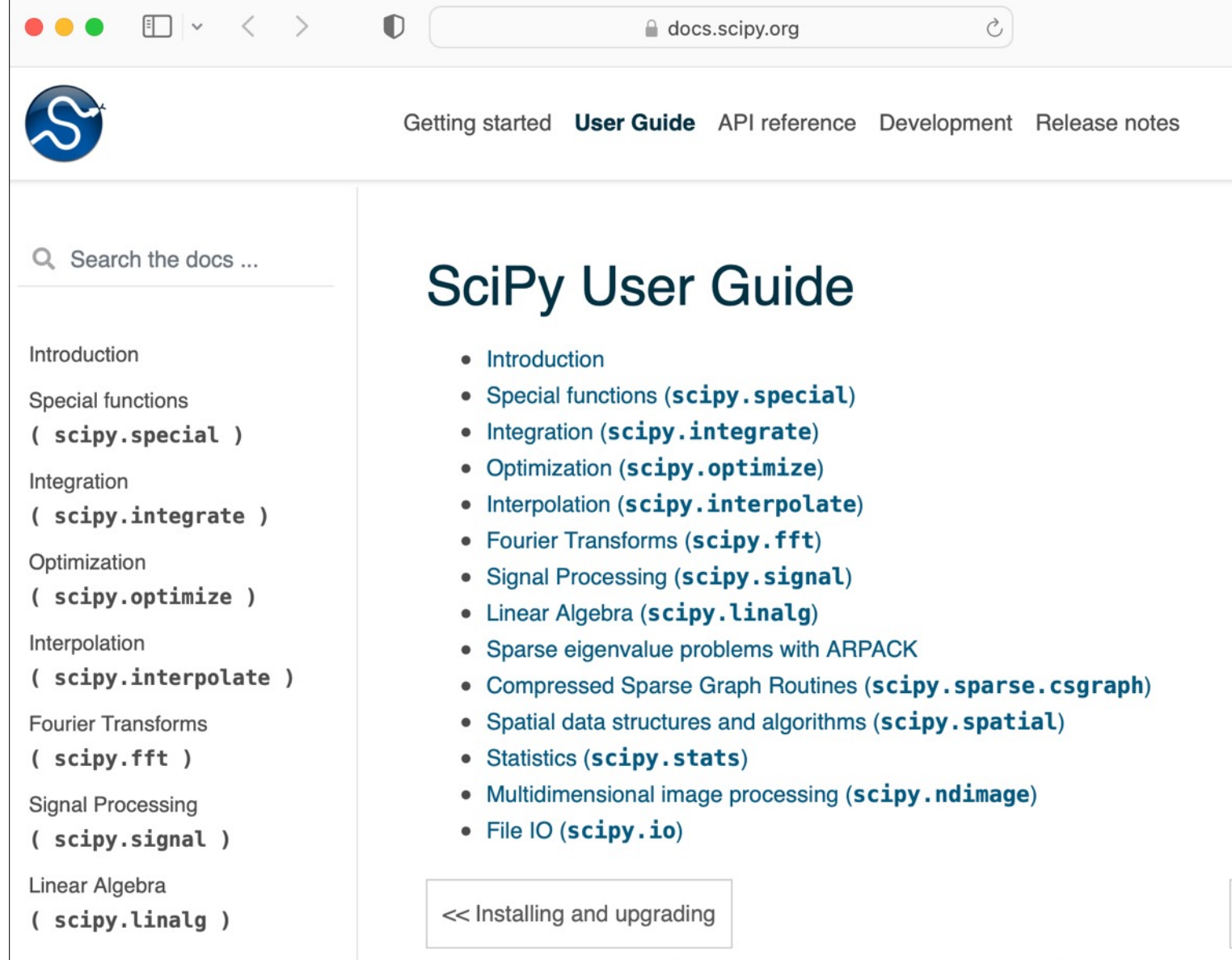

ľ

## **Pandas**

- pandas is a "fast, powerful, flexible and easy to open source data analysis and manipulation to for Python
- •It can load and represent tabular data from a spreadsheet or database into a DataFrame obje
- •The data needn't be numeric
- •Row and column headers can be recognized
- If you convert non-numeric values to numbers, you can convert to a numpy array 150 million column column column column column column column column column column column column column column column column column column column column column column column column column column col

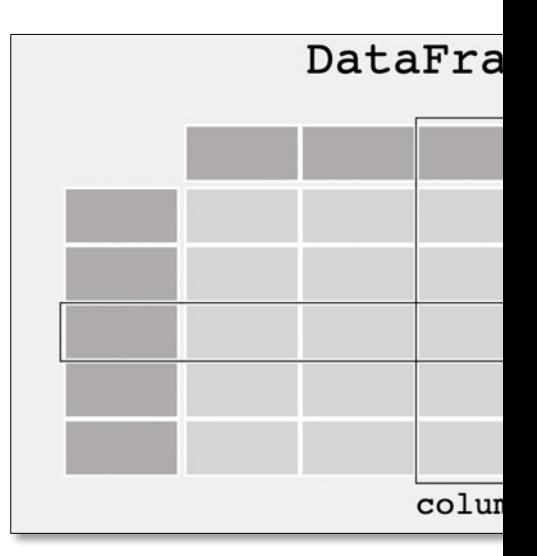

# **Matplotlib**

- •Comprehensive Python library for creating static, animated & interactive visualizations
- •Works well in Python notebooks
- •Supports many kinds of plots
- See the **Matplotlib tutorials** for more information

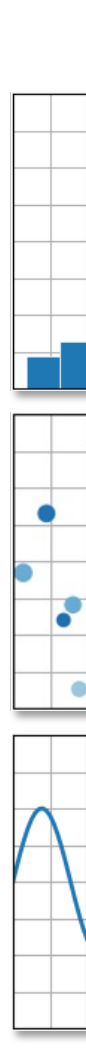